# **ВИВЧЕННЯ ФІЗИКИ З ВИКОРИСТАННЯМ ЗАСОБІВ ІНФОРМАЦІЙНО-КОМУНІКАЦІЙНИХ ТЕХНОЛОГІЙ**

#### Жук Ю. О.

## Інститут засобів навчання АПН України

Розглянуто стратегії навчальної діяльності при використанні інформаційнокомунікаційних технологій при викладанні фізики у середній школі. На основі використання педагогічного програмного засобу GRAN1 наведено приклади розв'язування навчальних дослідницьких задач.

The strategies of educational activity at the use of informational and communicative technologies in educational process of secondary school physics are discussed. On example of pedagogic program means GRAN1 the examples of solution of educational research problems are shown.

Спеціальні педагогічні дослідження, а також практика використання інформаційно-комунікаційних технологій (ІКТ) в освіті переконують, що останнє справляє певний позитивний вплив на результат навчального процесу, зокрема при вивченні предметів природного циклу. Використання засобів ІКТ та методів інформаційного підходу до процесу навчання у багатьох випадках виявились продуктивними як з точки зору досягнення педагогічних цілей, так і з точки зору організації навчального процесу. Це підтверджується появою в Україні нового покоління навчальних посібників для всіх ланок системи освіти, в яких детально висвітлюються методики використання інформаційних технологій в навчальному процесі [2–4, 13–15]. При цьому різноманітність педагогічних програмних засобів, комп'ютерно орієнтованих систем навчання обумовлюють й різноманітність методичних підходів до використання засобів ІКТ.

Використання засобів ІКТ, зокрема педагогічних програмних засобів математичної підтримки (ППЗ МП) під час навчальної діяльності, вимагає від учня, насамперед, знання можливостей програмного засобу і вміння оперувати (керувати) цим засобом відповідно до цілей діяльності. У результаті використання різноманітних ППЗ МП у навчальному процесі та педагогічному експерименті ми визначили головні стратегії діяльності, які допомагають учневі швидше набути необхідних вмінь і навичок з їх використання.

Наведені в роботі стратегії діяльності є узагальненням спостережень та аналізу роботи учнів при застосуванні ними засобів ІКТ у навчанні. Узагальнений характер цих стратегій дозволяє використати їх на перших етапах використання засобів ІКТ у навчальному процесі. Далі, як показує досвід, у кожного учня формується власна стратегія діяльності, що визначається, в основному, його особистими якостями. При вільному володінні програмним засобом і в міру накопичення досвіду його використання ці індивідуальні стратегії використовуються більш автоматично, не потребуючи зовнішніх установок і приписів.

Спільним для всіх стратегій діяльності, як це видно з наведеної нижче схеми 1, є їх циклічність. Ця циклічність визначається самим характером застосування ППЗ МП, які у деякому плані відповідають принципу проектування (конструювання) розв'язання проблеми методом "послідовних наближень".

Залежно від умови задачі кількість циклів може змінюватися, однак операції типу "Зміна області визначення функції" присутні практично завжди, адже це допомагає суб'єктові більш повно аналізувати екранний образ.

Стратегія діяльності при опануванні сервісних можливостей ППЗ МП (схема 1) дає учневі можливість оволодіти загальними принципами роботи з даним програмним засобом.

Для цього на основі ряду математичних моделей, що мають фізичний зміст, учень проводить операції з визначення параметрів моделі, використовуючи можливості даного ППЗ МП. Особливу увагу треба у такому разі надати операціям з призначення (визначення, зміни) області визначення функцій. На основі фізичної інтерпретації графічних уявлень та чисельних результатів математичної обробки учень повинен навчитися проводити корекцію математичної моделі, співвідносити зміни екранного образу із змінами математичної моделі, яка породила образ. Дана стратегія спрямована на формування операціональних навичок користувача засобами ІКТ з деякою проекцією діяльності на предметну галузь.

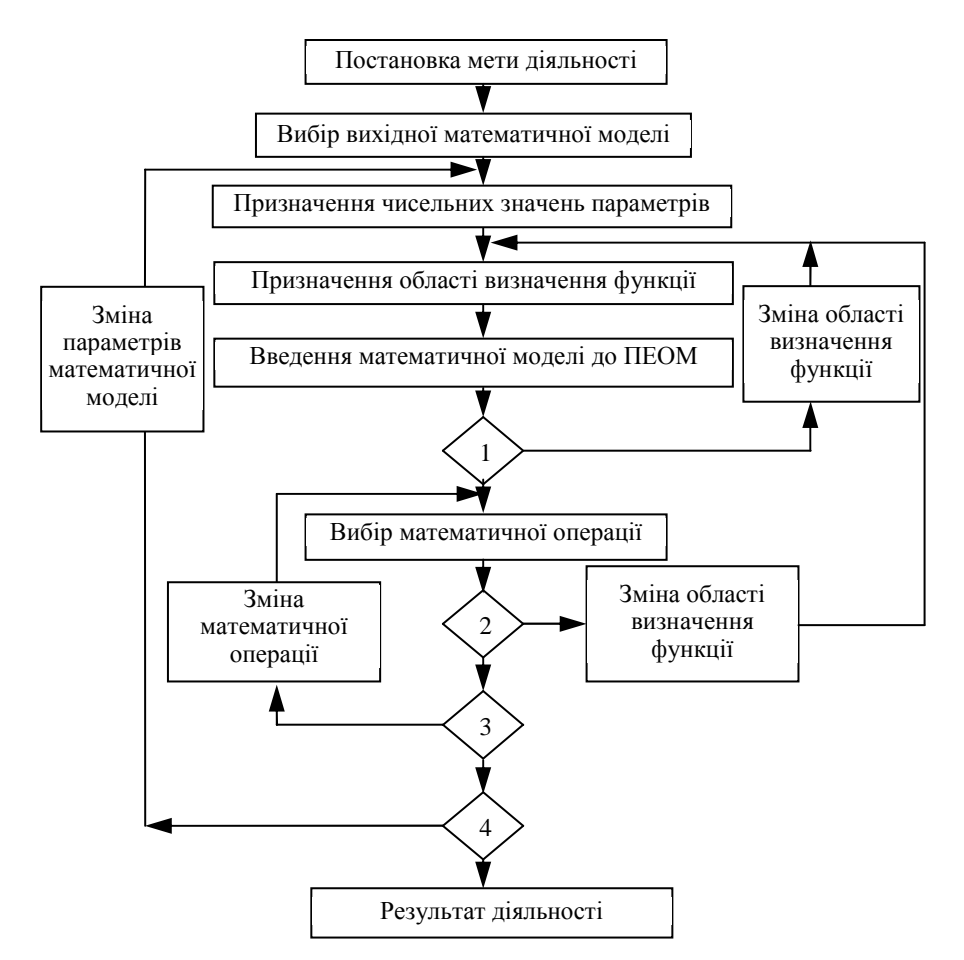

Схема 1. Структура діяльності у процесі оволодіння сервісними можливостями ППЗ МП

Різні ППЗ МП вимагають засвоєння різного набору операцій, за допомогою

яких користувач може здійснювати управління засобом ІКТ [3, 4, 5, 11, 15]. Характерною ознакою ППЗ МП GRAN1  $\epsilon$  те, що опанування сервісних можливостей потребує відносно малого навчального часу та може засвоюватися учнем поступово в міру розв'язування нескладних завдань. Доцільно розв'язати низку завдань на побудову функціональних залежностей, їх покрокове перетворення, визначення параметрів тощо, залучаючи поступово всі сервісні можливості ППЗ. Особливу увагу необхідно звернути на правильну інтерпретацію екранної події, визначення масштабу абсциси та ординати, особливо у випадку автоматичного масштабування програмним засобом графічного образу функціональної залежності.

У разі визначення чисельних значень треба враховувати особливості розподільної властивості екрану комп'ютера. При зміні масштабу "вікна" для більш точного визначення чисельного значення практично у всіх ППЗ МП вісі координат залишаються поза межами робочої зони. Це також викликає утруднення при визначення масштабу зображення, а, відповідно, й інтерпретації графічного образу фізичного процесу.

Стратегія діяльності учня в процесі розв'язування навчальних задач з використанням ІКТ (схема 2) є узагальненим алгоритмом діяльності, модифікація якого залежить від умов навчальної задачі.

На етапах 1, 2, 3, (схема 1) та 1, 2, 3, 4 (схема 2) користувачем (учнем) здійснюється інтерпретація екранної події шляхом аналізу графічного образу з опорою на власні знання в даній предметній галузі та відповідно до контексту поставленого у задачі завдання. Засоби ІКТ, зокрема ППЗ МП, надають можливості багаторазового входження в систему, що дозволяє користувачеві врешті-решт отримати адекватну модель ситуації та правильно інтерпретувати екранну подію.

Розглянемо деякі приклади.

*Приклад 1.* Вивчаючи енергетичні характеристики мереж постійного струму, учні отримують аналітичний вираз для визначення потужності на зовнішній ділянці електричного кола *P* = *I* • *U* = *I* • *E* – *I* 2 • *r*.

Приймаючи за аргумент значення сили струму *I*, бачимо, що функція *P = P* (*I*) являє собою параболу. Задавшись чисельними значеннями  $E = 10$  В,  $r = 2$  Ом, отримаємо вираз  $P = 10 \cdot I - 2 \cdot I^2$  тобто математична функція, що керує побудовою графіка, має вигляд (математична модель процесу): *y* = 10*x* – 2 • *x* 2 і формує на екрані графік, поданий на рис. 3.

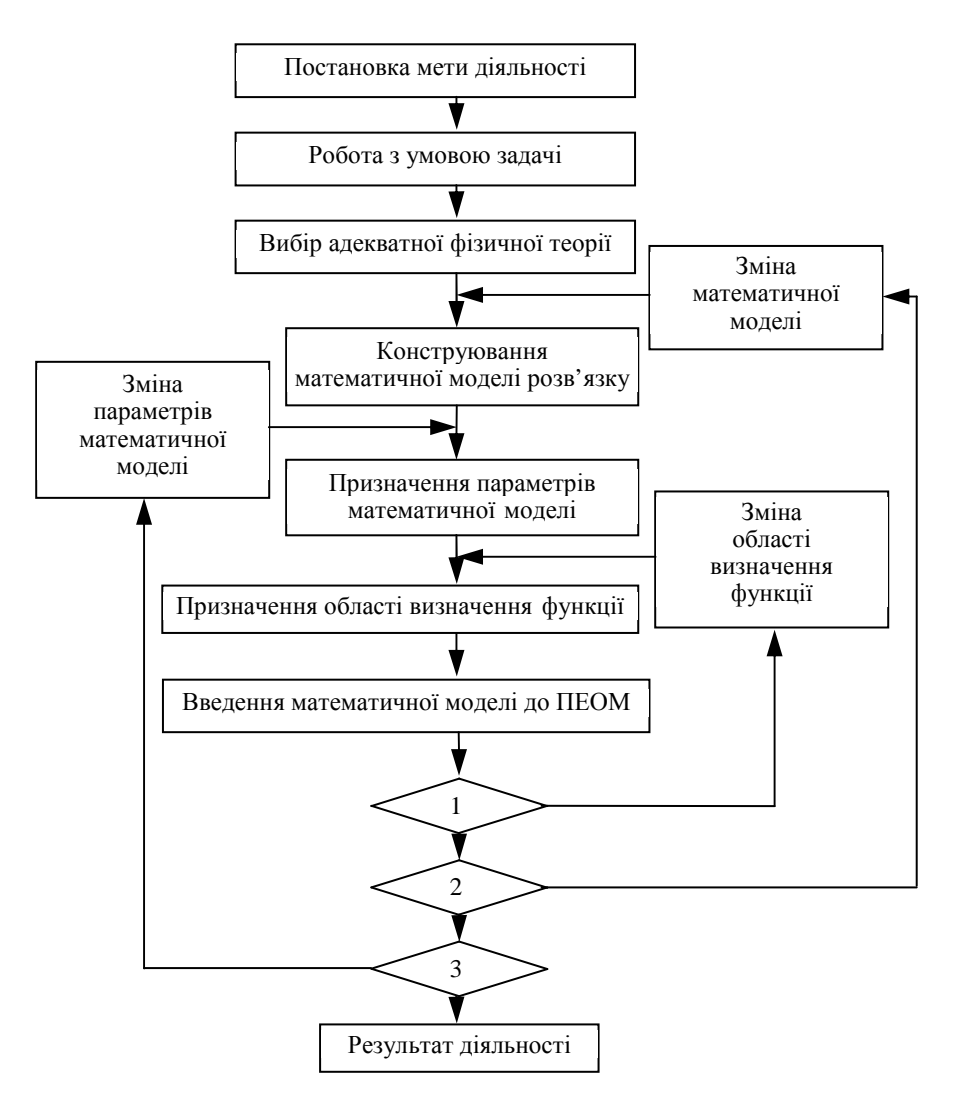

Схема 2. Структура діяльності у процесі розв'язування навчальної задачі з використанням ППЗ МП

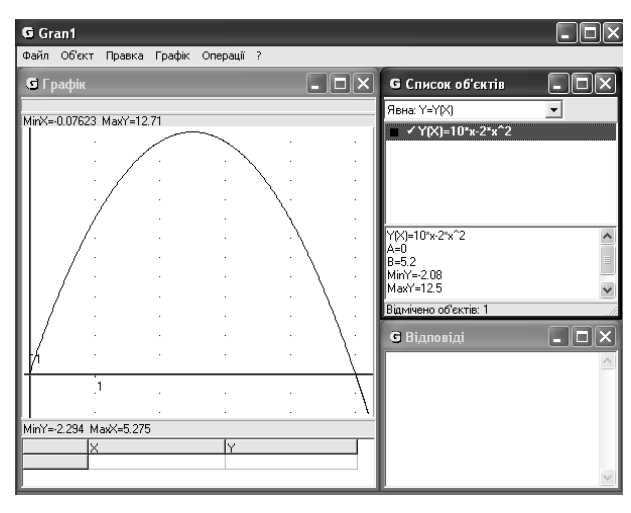

Рис. 3

Визначивши координати вершини параболи на рис. 4 (аналіз екранного образу), отримаємо значення  $x = 2.5$ , тобто при  $I = \frac{I_{\text{max}}}{2} = 2.2$  $I = \frac{I_{\text{max}}}{2} = 2.2A$  потужність  $P = 12.5$  Вт. Виходячи з того, що *Pmax = I<sup>2</sup> R*, згідно з даними графіка отримаємо *R =* 2 Ом.

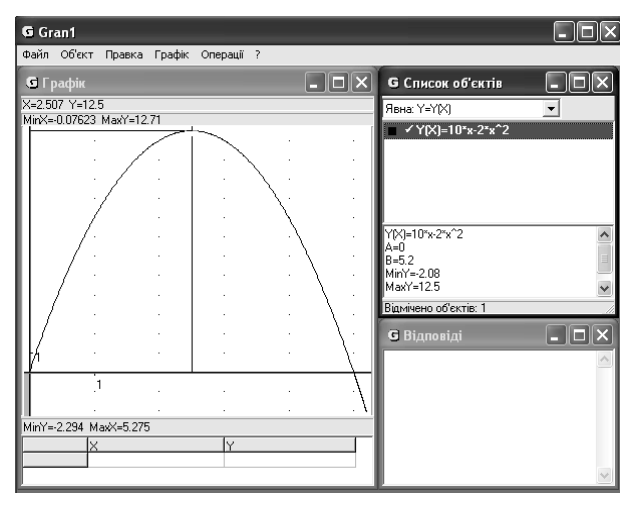

Рис. 4

Відтак, максимальна потужність на споживачі виділяється тоді, коли опір споживача дорівнює внутрішньому опору джерела ЕРС. Варіюючи параметри задачі, учні переконуються, що це співвідношення справедливе завжди і є умовою максимуму потужності на споживачі.

При визначенні ККД джерела ЕРС прийнято вважати корисною потужність на споживачі  $(P)$ , а повною – потужність джерела  $P_{\alpha}$ , тоді ККД =  $P/P_{\alpha}$ Залежність корисної потужності від опору навантаження

$$
P = I^2 \cdot R = \frac{E^2 \cdot R}{\left(R + r\right)^2}.
$$

Використовуючи прийняті значення, отримаємо вираз керуючої функції (математична модель процесу):

$$
y = \frac{100 \cdot x}{\left(x + 2\right)^2}.
$$

Аналізуючи побудований на екрані графік (рис. 5) (аналіз екранного образу, екранної події), бачимо, що максимальне значення потужності *Р =* 12,5 Вт має місце при опорі навантаження *R =* 2 Ом, тобто у випадку, коли опір навантаження (опір зовнішнього кола) дорівнює внутрішньому опору джерела ЕРС.

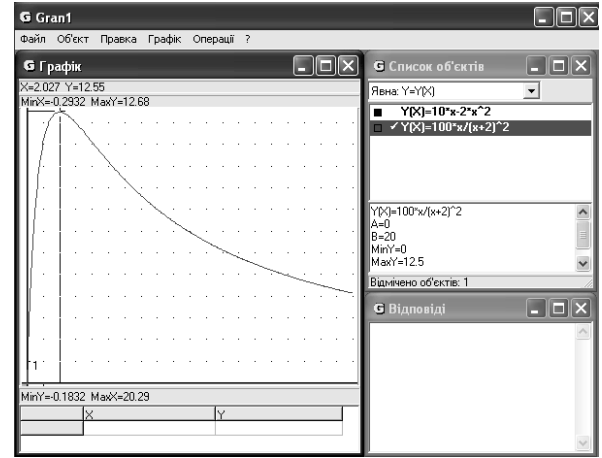

Рис. 5

Графік залежності потужності джерела від опору навантаження отримаємо, скориставшись рівнянням

$$
P_{\partial \mathcal{H}} = I \cdot E = \frac{E^2}{R + r}
$$

тобто математична модель процесу має вигляд функції

$$
y = \frac{100}{x+2}.
$$

Графік цієї функції показано на рис. 6.

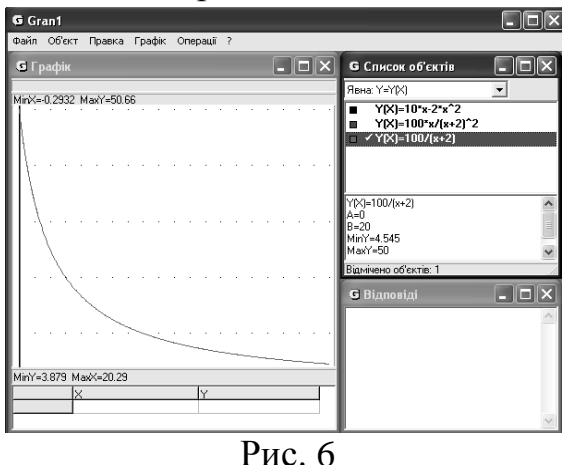

Залежність ККД джерела від опору навантаження отримаємо, розділивши графік функції *P = P* (*R*) на графік функції *Рдж = Рдж* (*R*) (рис. 7).

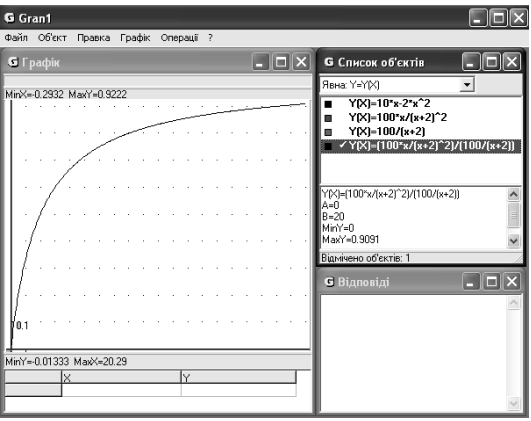

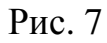

Для ілюстрації можна, змінивши дані задачі (*Е =* 1 В*; r =* 1 Ом), побудувати всі три графіки на одному екрані (рис. 8).

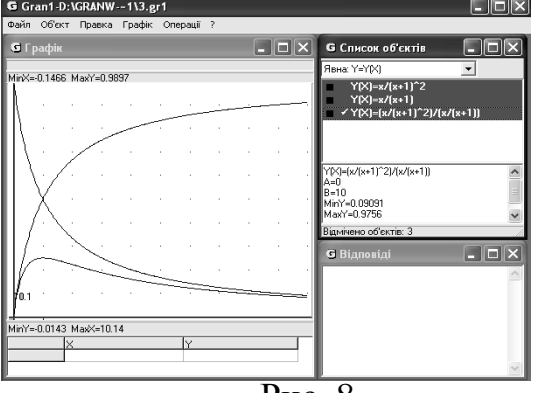

Рис. 8

Прикладом виключення із стратегії діяльності циклу "Зміна математичної моделі" може бути наступна теоретична задача.

*Приклад 2.* Як відомо, роботу по переміщенню електричного заряду *q*2 з однієї точки поля, створеного зарядом *q*1, в іншу можна визначити графічно, скориставшись графіком залежності сили взаємодії між точковими зарядами, описаної законом Кулона

$$
F = k \frac{q_1 \cdot q_2}{r^2}.
$$

Приймаючи значення  $k \cdot q_1 \cdot q_2 = 1$ , визначимо площу криволінійної трапеції під графіком функції  $y = \frac{1}{x^2}$  $=\frac{1}{x^2}$  *y* межах  $x \in [1; 4]$  (рис. 9),  $S = 0,75$ .

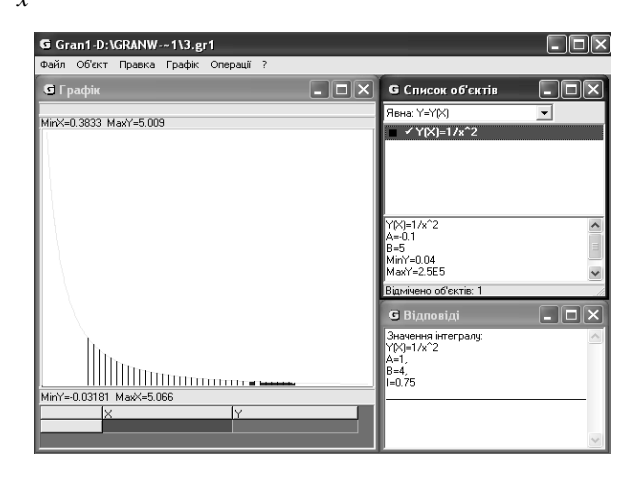

Рис. 9

Взявши інший відрізок *<sup>x</sup>* <sup>∈</sup> [0, 5; 2] (рис. 10), переконаємося, що площа даної фігури може бути визначена за формулою

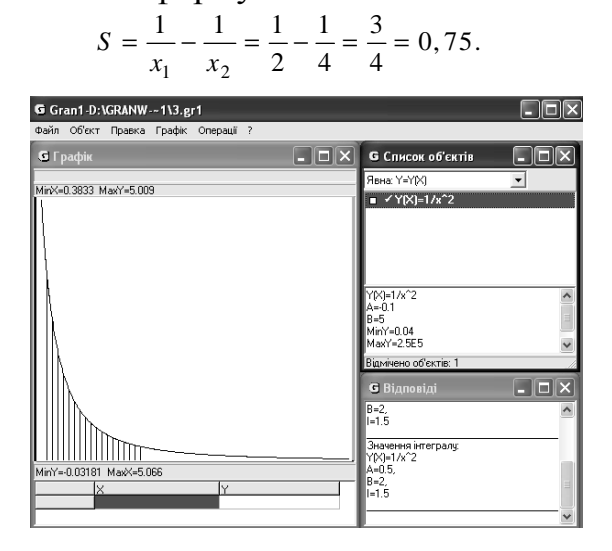

Рис. 10

Помноживши цей результат на значення коефіцієнту *k*, у результаті отримаємо остаточну формулу

$$
A = q_2 \cdot (\varphi_1 - \varphi_2).
$$

Аналогічно вводиться математичний опис поняття гравітаційного потенціалу, що дає можливість розширити поняття потенціальної енергії поля тяжіння і показати, що електростатичне та гравітаційне поля мають потенціальний характер.

Як показує практика застосування цього методу з використанням ППЗ МП GRAN1, оволодіння даним матеріалом займає від 5 до 10 хв навчального часу. При цьому немає необхідності використовувати апарат вищої математики.

Після етапу, на якому опановано сервісні можливості ППЗ МП, раціональним є проведення учнями самостійного комп'ютерного експерименту (схема 11). Комп'ютерний експеримент полягає у тому, що учень обирає математичний об'єкт (математичний опис фізичної теорії або фрагменту теорії) і шляхом зміни даної математичної моделі процесу (явища), простежує зміну екранного образу у різноманітних областях зміни функції. При цьому учень має можливість, наприклад, визначити межі адекватності математичної моделі (раціональної формули) даної теорії. На цьому етапі встановлюється тотожність математичного виразу його графічному образу з обов'язковою інтерпретацією з точки зору теорії, що розглядається (теоретична опора).

Зі схем 1, 2, 11 ми бачимо, що чим вище знаходиться точка повторного звертання (повторного входження) до ППЗ МП, тим вищий рівень узагальненості прийняття рішення щодо управління засобом ІКТ. З іншого боку, підвищення рівня узагальненості прийняття рішення характеризує ступінь ризику в силу того, що впливає на більшу частину структури діяльності, викликає певну низку дій меншого ступеня узагальненості. При цьому, в міру зростання ризику зростає результативність діяльності як значимості результату прийняття рішення.

Розглянемо використання даної стратегії на прикладі. У курсі фізики середньої школи існує цілий ряд теоретичних положень, вивчення яких закінчується введенням формули, доведення якої ускладнено з тієї чи іншої причини. Наприклад, формула для визначення коефіцієнту корисної дії замкненого газового циклу з використанням температур нагрівника і холодильника (формула Карно) найбільш яскраво доводиться з використанням поняття *ентропія*, яке не розглядається у шкільному курсі фізики. Таким чином, введення формули Карно здійснюється на базі якісних міркувань.

Використовуючи можливості ППЗ МП GRAN1, можна організувати дослідження замкненого газового процесу таким чином, щоб у результаті чисельного експерименту переконатися у справедливості цієї формули.

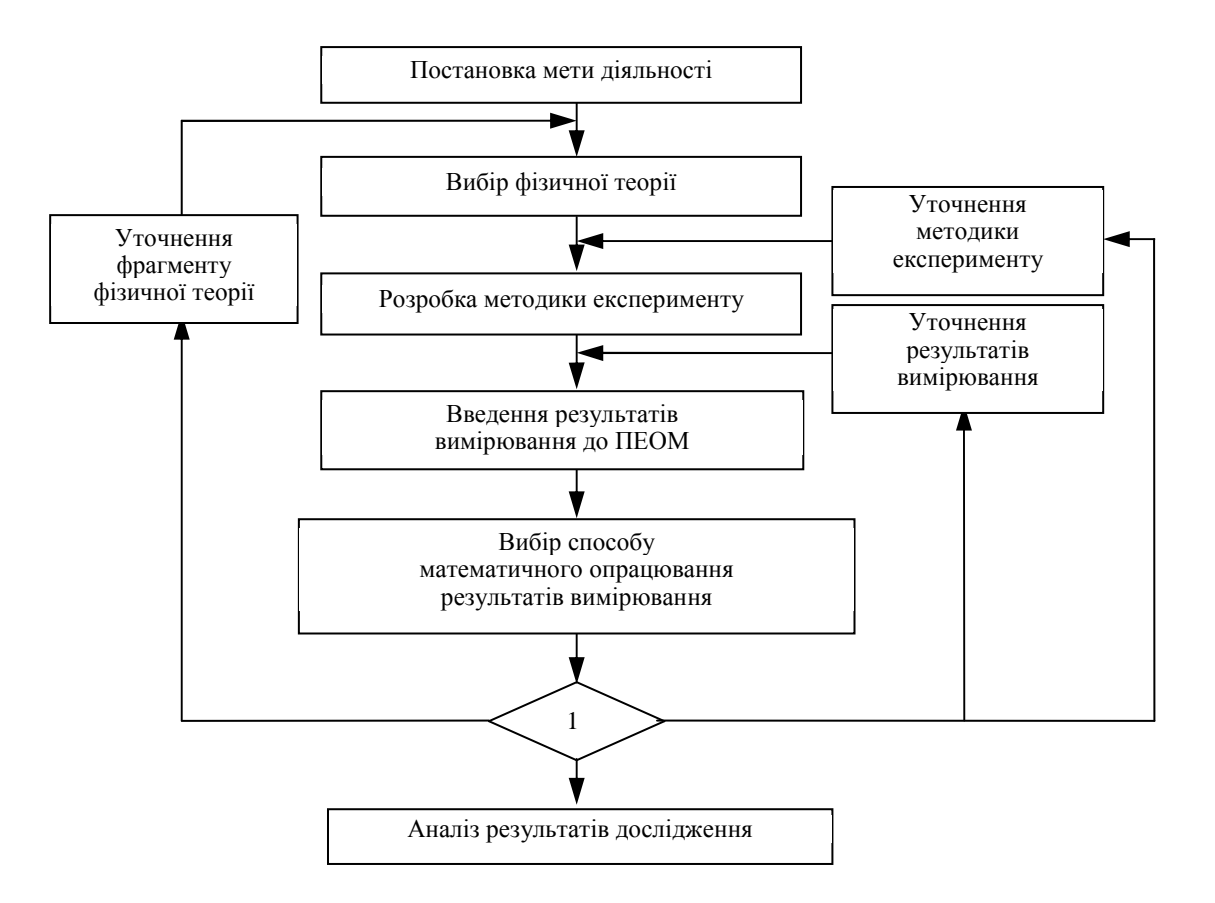

Схема 11. Структура діяльності у процесі використання

ППЗ МП для опрацювання результатів експерименту

Дослідницька навчальна задача у цьому випадку формулюється таким чином: *Приклад 3.* 1). Визначити ККД циклу, в якому брав участь *1 моль* газу, при температурі нагрівача *T*1*=* 500 *К* і температурі холодильника *Т*2*=* 300 *К*, скориставшись формулою Карно.

Використавши послугу КАЛЬКУЛЯТОР, отримаємо

$$
\eta = \frac{T_1 - T_2}{T_1} = \frac{500 - 300}{500} = 0, 4.
$$

2). Визначити КПД того ж циклу, використовуючи означення поняття КПД, тобто за формулою

$$
\eta = \frac{Q_1 - Q_2}{Q_1}.
$$

#### **Розв'язання**

Нехай процеси стискання та розширення газу у досліджуваному циклі відбувалися ізотермічно (вибір фрагменту фізичної теорії). Записуємо рівняння ізотерм у даному процесі, скориставшись рівнянням Менделєєва – Клапейрона: (у випадку  $\mu = m$ )

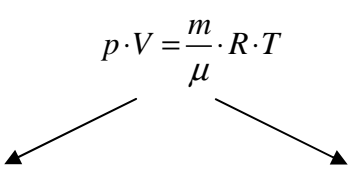

 $p_1 = p_1 \cdot V_1 = 8,31 \cdot 500 = 4155 \text{ (Jx)}.$   $p_1 = p_2 \cdot V_2 = 8,31 \cdot 300 = 2493 \text{ (Jx)}.$ Використовуючи ППЗ GRAN1, побудуємо графіки процесів, що відповідають рівнянням

$$
p_1 = \frac{4155}{V}
$$
;  $p_2 = \frac{2493}{V}$ 

у призначеній області визначення функцій (наприклад, *V* ∈[2;5]), застосовуючи математичні моделі процесів у вигляді

$$
y_1 = \frac{4155}{x}
$$
;  $y_2 = \frac{2493}{x}$ .

Обрана ділянка визначення функції вказує, що ми визначаємо енергію, отриману газом *Q*1, і енергію, віддану газом *Q*2, при зміні об'єму газу в діапазоні від  $V_1 = 2$  м<sup>3</sup> до  $V_2 = 5$  м<sup>3</sup>. Відповідні екранні образи подані на рис. 12 і рис. 13.

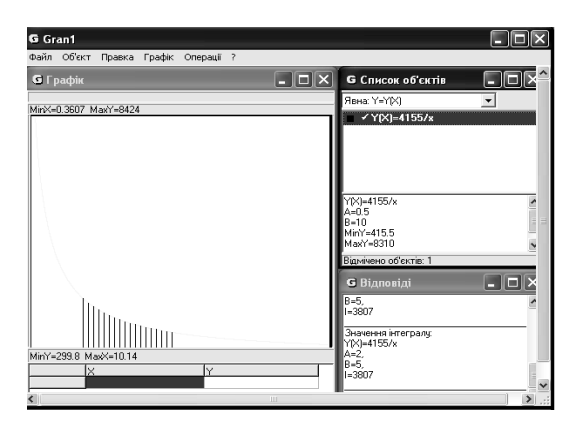

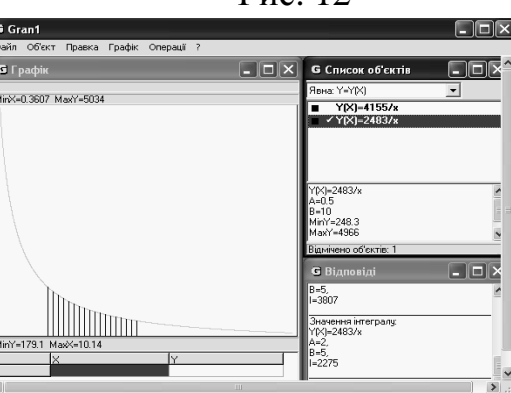

Рис. 12

Рис. 13

Згідно з отриманими (з екрану) значеннями енергії, знаходимо ККД (на підставі аналізу екранних образів) і можемо записати

$$
\eta = \frac{3807 - 2275}{3807} = 0, 4.
$$

Відтак

$$
\eta = \frac{Q_1 - Q_2}{Q_1} = \frac{T_1 - T_2}{T_1}
$$

.

Варіюючи границі зміни температур та об'ємів, учень переконується, що ККД, розраховані за двома відмінними формулами, завжди рівні один одному.

Розширюючи сферу застосування формули Карно, переконаємося, що вона справедлива для циклу, у якому відбувається адіабатичне розширення та стискання газу.

*Приклад 4.* 1. Задаємося рівняннями адіабатичних процесів (довільно)

*p V* γ = 5000 та *p V* γ = 3000, де показник адіабати прийнято *cp/cv =* 1,4.

Використовуючи ППЗ GRAN1, побудуємо графіки функцій, що відповідають математичним моделям процесів, записаним у вигляді

$$
y_1 = \frac{5000}{x^{1,4}}
$$
;  $y_2 = \frac{3000}{x^{1,4}}$ ;

при зміні об'єму газу в діапазоні  $V_1 = 1$  м<sup>3</sup>,  $V_2 = 5$  м<sup>3</sup> (ділянка визначення функції). Скориставшись послугою координати, визначимо значення тисків при об'ємі газу *V =* 2 м 3 , визначивши координату *Y* для даної координати *X* кожної адіабати: *Y*1 *= p*1 *=* 1905,26 (*Па*), *Y*2 *= p*2 *=* 1138,36 (*Па*)*.* 

Використавши рівняння Менделеєва-Клапейрона, отримаємо значення температур нагрівача і холодильника (при  $\mu = m$ ):

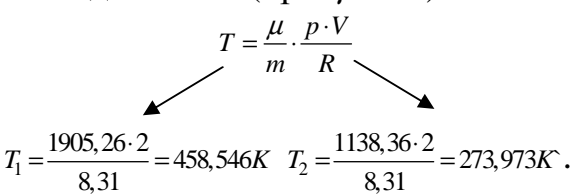

Відповідно до рівняння Карно, отримаємо значення ККД процесу

$$
\eta = \frac{T_1 - T_2}{T_1} = \frac{458,546 - 273,973}{458,546} = 0,4.
$$

2. Визначимо енергію, отриману від нагрівача *Q*1 і віддану холодильнику *Q*2, обчисливши площі під відповідними адіабатами при зміні об'єму в діапазоні  $V_1 = 2M^3$  і  $V_2 = 4 M^3$ . Отримані екранні образи подані на рис. 14 і 15.

Визначивши КПД циклу за формулою:

$$
\eta = \frac{Q_1 - Q_2}{Q_1} = \frac{2294 - 1376}{2294} = 0, 4,
$$

переконаємося, що при адіабатичному процесі формула Карно справедлива.

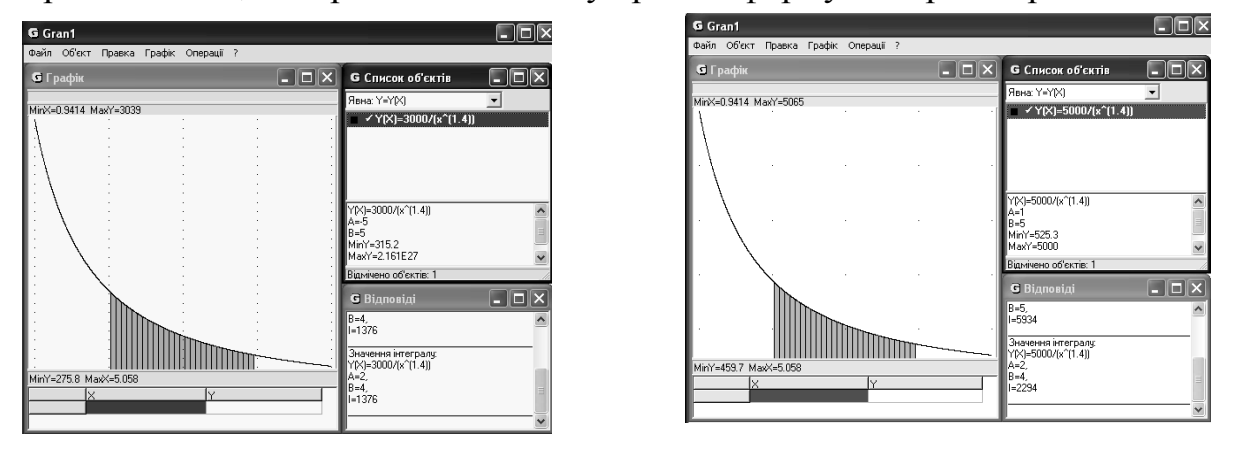

Рис. 14 Рис. 15

У наведених випадках використання ППЗ МП GRAN1 дозволило досить просто визначити ККД процесів двома способами. Причому другий спосіб, що ґрунтується на знаходженні площі криволінійної трапеції, недоступний для учнів, незнайомих з методами інтегрування, без застосування ППЗ математичної підтримки.

Стратегію діяльності при використанні ППЗ МП для обробки результатів

експерименту розглянемо на прикладі розв'язання ряду теоретичних задач, джерелом яких був натурний експеримент.

Відомо, що явища, які відбуваються у фізичних системах, кількісно описуються рівняннями, що виражають функціональну залежність між різноманітними фізичними величинами. Характер цих залежностей може бути найрізноманітнішим. Досить часто цей характер нелінійний. Визначення характеристик фізичних систем, що містять нелінійні елементи, найчастіше проводиться графічним (графо-аналітичним) методом. Цей метод широко використовується у наукових та інженерних розрахунках [6, 7]. Наприклад, при визначенні параметрів електронних пристроїв, вольтамперні характеристики яких нелінійні, а апроксимуючи їх аналітичні залежності справедливі на обмежених ділянках визначення функції. Навіть у випадках досить добре аналітично описаних залежностей їх математична обробка може бути громіздкою, потребує спрощень, які відбиваються на остаточних розрахунках.

У середній школі математична обробка деяких функцій взагалі недоступна учням через обмеженість курсу математики, що ними вивчається. Таким чином, цілий клас задач, що розвивають технічне мислення учнів і дають їм уявлення про методи дослідницької діяльності у галузі точних наук, розглядається, у більшості випадків, якісно.

Крім того, використання графо-аналітичного методу передбачає наявність графіка, побудова якого займає досить багато навчального часу. Використання у навчальному процесі засобів, що забезпечують ІКТ навчання на базі персональних комп'ютерів, у багатьох випадках розв'язує цю проблему.

Як показує досвід використання ІКТ у навчальному процесі, в учнів досить успішно формується вміння визначати параметри складних фізичних процесів на прикладі розрахунку електричних кіл, що містять елементи з нелінійними вольтамперними характеристиками. При цьому використовуються найпростіші пристрої, що вивчаються у курсі середньої школи: лампи розжарювання, діод, конденсатор, котушка індуктивності.

*Приклад 5.* При використанні лампи розжарювання були отримані дані, наведені у таблиці 1.

*Таблиця 1* 

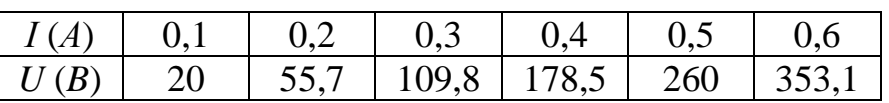

Після введення цих даних у комп'ютер, програма будує на екрані комп'ютера графік *U = U* (*I*) (рис. 16). При цьому ми використовуємо послугу "Таблична: *Xi, Y* (*Xi*)" та призначаємо ступінь апроксимації "2".

За даними таблиці 1, розраховуємо опори відповідно до сили струму (таблиця 2).

*Таблиця 2* 

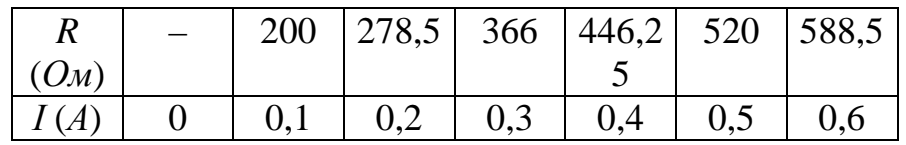

12

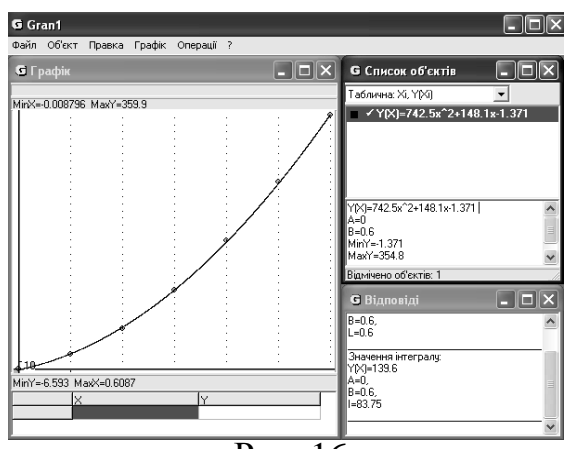

Рис. 16

Вводимо дані таблиці 2 в комп'ютер (аналогічно попередньому). Отримуємо на екрані графічне зображення двох залежностей *U = U* (*I*) та *R = R* (*I*) (рис. 17).

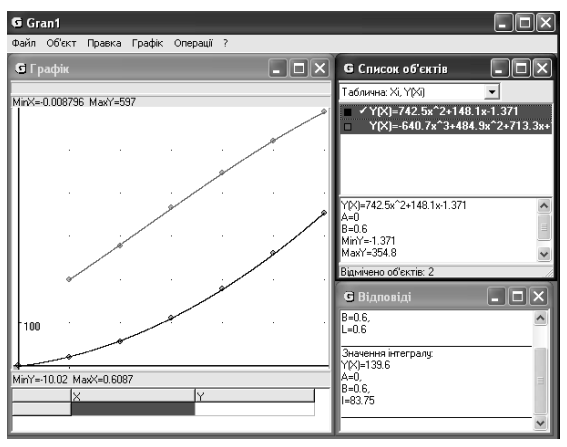

Рис. 17

При використанні лампи розжарювання учні переконуються, що вольтамперна характеристика лампи нелінійна, оскільки опір лампи залежить від сили струму, що протікає через неї. Це пояснюється залежністю активного опору нитки розжарювання від температури. Окрім опанування методики експерименту, набуття об'єктивної інформації про властивості лампи, учень має можливість розв'язати цілий ряд задач дослідницького характеру, використовуючи отримані графіки.

*Приклад 6.* Послідовно з досліджуваною лампою ввімкнено константановий резистор, опір якого  $R_2 = 500$  Ом. Визначити силу струму в мережі і напругу на споживачах, якщо загальна напруга на ділянці  $U_0 = 220$  B.

## **Розв'язання**

Перетворимо рис. 17, вилучивши графік  $R = R(I)$  і додавши графік  $U_2 = U_2(I)$ падіння напруги на резисторі *R* за формулою  $U = 500$  *(I)* (математична модель  $U = 500x$ ). Отримаємо на екрані графіки (рис. 18).

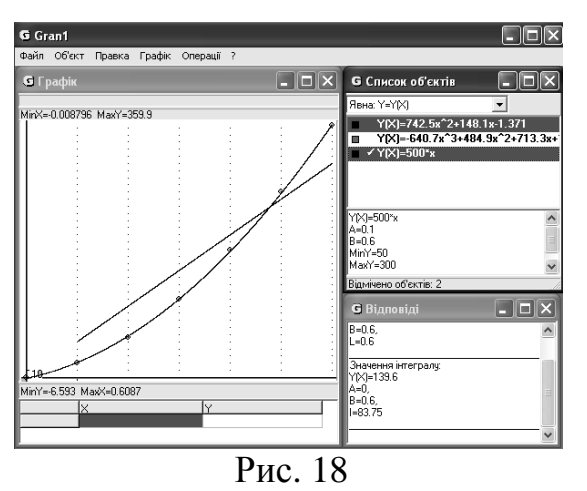

Оскільки при послідовному з'єднанні  $U_0 = U_1(I) + U_2$ , то, додавши графіки  $U_1$  (*I*) i  $U_2$  (*I*)*,* отримаємо графік  $U_3 = U_3$  (*I*)*,* (рис. 19).

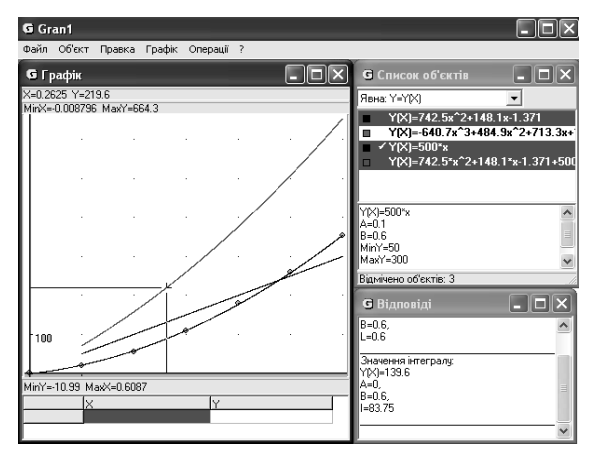

Рис. 19

Абсциса, що відповідає ординаті 220 В цього графіка, показує силу струму на ділянці ( $I_0 = 0.2625$  A). Ординати графіків  $U_1(I)$  і  $U_2(I)$ , відповідні напругам на споживачах, мають значення  $U_1 = 87.5$  B;  $U_2 = 122.5$  B. Це ми визначаємо, пересуваючи курсор до перетину з графіками функцій  $U_1(I)$  i  $U_2(I)$ , при струмі  $I_0 = 0,2625$  A.

Змінюючи напругу, прикладену до ділянки, тобто варіюючи величину *U*0, можна на екрані дослідити (виміряти) перерозподіл напруги на споживачах. Розширюючи умову задачі, можна змінювати кількість споживачів (як лінійних, так і нелінійних). При цьому методика дослідження зберігається.

При вивченні основ теорії змінних струмів корисними є задачі визначення параметрів електричної мережі при вмиканні різнохарактерних споживачів.

*Приклад 7.* Дану лампу підключають до мережі змінного струму частотою 50 Гц послідовно з конденсатором ємності *С* = 10 мкФ. Мету дослідження сформулюємо таким чином: визначити напругу на ділянці кола і напругу на споживачах, якщо загальна сила струму на ділянці  $I_0 = 0.45 A$ .

#### **Розв'язання**

1. Визначимо опір конденсатора (що від сили струму не залежить). У даному випадку $R_c = 318,5$  Ом.

2. При послідовному з'єднанні у споживачах протікає однаковий за величиною змінний струм, а загальна напруга на ділянці визначається векторною сумою падінь напруг:

$$
\overline{U_{0}} = \overline{U_{1}} + \overline{U_{2}}.
$$

На підставі даних таблиці 1, введених у комп'ютер, ППЗ GRAN будує на екрані графіки (рис. 20). Для побудови графіка залежності напруги на конденсаторі від сили струму досить ввести в комп'ютер функцію *U* = 318,5·*I*.

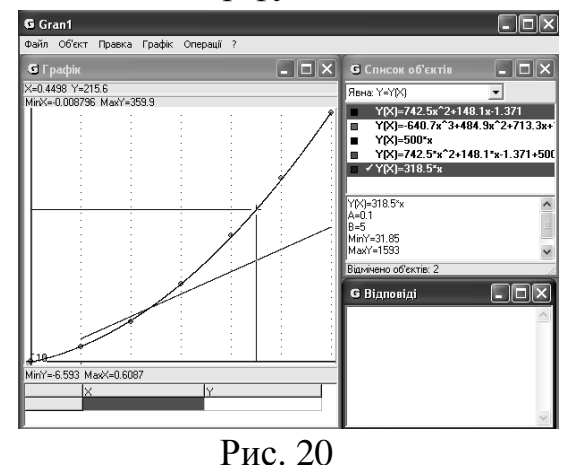

Ординати графіків  $U_1 = U_1(I)$  і  $U_2 = U_2(I)$  для абсциси  $I = 0,45$  А відповідають напругам  $U_1 = 144, 1$  B,  $U_2 = 215, 6$  B.

4. Загальна напруга  $U_0$  визначається за формулою

$$
U_0 = \sqrt{U_1^2 + U_2^2}.
$$

Після обчислення (за допомогою калькулятора) отримаємо  $U_0 = 259.3$  В.

5. За графіком залежності опору лампи від сили струму  $R_1 = R_1(I)$  (рис. 56) визначимо її опір при силі струму *I* = 0,45 A. Визначивши пересуванням курсору відповідні координати, отримаємо *R*1 = 481,4 Ом.

Скориставшись формулою

$$
Z = \sqrt{R_1^2(I) + R_2^2},
$$

розрахуємо величину повного опору ділянки: *Z* = 576,9 Ом.

Тоді сила струму на ділянці: *I* = *U*0/*Z* = 0,45 A, що відповідає умові (аналіз результату розв'язання задачі).

6. Визначивши кут зсуву фаз між струмом і напругою

$$
\varphi = \arctg\left(-\frac{U_1}{U_2}\right) = -56^\circ 20',
$$

переконаємося, що він відповідає векторній діаграмі напруг, побудованій в обраному масштабі.

Для самостійної роботи учням пропонується дослідити паралельне з'єднання даних споживачів.

Значно більш складним в операціональному плані є процес визначення параметрів електричної мережі при змішаному з'єднанні споживачів з нелінійними характеристиками.

*Приклад 8.* Лампа, що має вольтамперну характеристику, яка задається формулою *1*<sub>1</sub>=0,042·√*U*, ввімкнена послідовно з ділянкою, на якій паралельно один одному ввімкнені лампа  $(I_2 = 0.03 \cdot \sqrt{U})$  і константановий резистор ( $R = 250$  B). Сила струму на загальній ділянці мережі *I =* 0,6 A. Визначити струми у паралельних гілках і всі напруги (*U*1, *U*2, *U*3, *U*0).

#### **Розв'язання**

1. Математичні моделі залежностей, що дають можливість побудувати на екрані комп'ютера графіки залежностей, мають вигляд:  $y_1 = 0.042 \cdot \sqrt{x}$ ;  $y_2 = 0.03 \cdot \sqrt{x}$ ;  $y_3 = 0.004 \cdot x$ . Звертаємо увагу на те, що по осі абсцис відкладемо значення напруг, по осі ординат – сили струмів.

2. Оскільки напруга на паралельно ввімкнутих споживачах однакова, а сума струмів дорівнює струму на загальній ділянці, побудуємо графік функції *y = y2 + y3* (графіки функціональних залежностей наведено на рис. 21).

3. Абсциса цього графіка, відповідна ординаті *I* = 0,6 A, показує напругу на паралельній ділянці:  $U_2 = U_3 = 82{,}15$  *B*. Ординати (сили струмів)  $I_2(U)$  та  $I_3(U)$ показують ординату (силу струму) відповідно  $I_2 = 0.27$  A,  $I_3 = 0.33$  A.

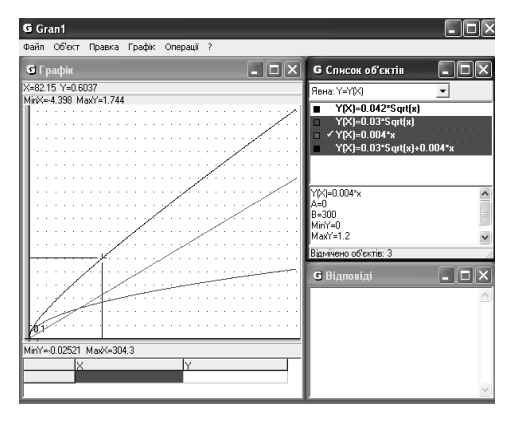

Рис. 21

Абсциса графіка *I*1 (*U*) для *I* = 0,6 A показує напругу на резисторі *R*<sup>1</sup> (*U*1 *=* 204,34 B) (рис. 22).

Як ми бачимо, операція "перекладання" з мови, в якій задіяні загальновживані в фізиці символи, на мову, яку "розпізнає" програмний засіб, пов'язана з правильним співвіднесенням відповідних символів. Це також ускладнює роботу з ППЗ МП, вимагає від користувача постійної уваги та поетапної перевірки висновків відносно інтерпретації екранної події. Найбільш раціонально у випадку складних завдань, тобто завдань, які потребують значної кількості перетворень зображення на екрані комп'ютера, розробити блок-схему комп'ютерного дослідження.

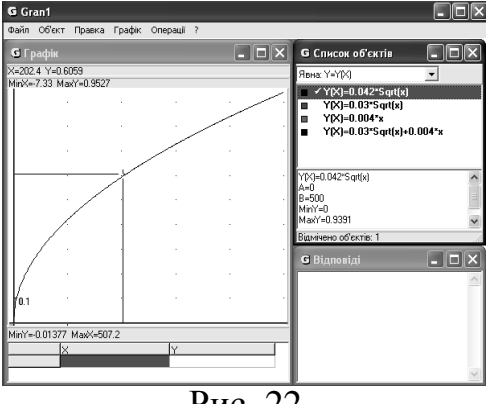

Рис. 22

Оскільки у гілках мережі ввімкнено споживачі одного характеру (активні), то  $I_1 = I_2 + I_3$ ;  $U_0 = U_1 + U_2$ <sub>3</sub> = 284,25 B.

Для набуття навичок самостійного розв'язання аналогічних завдань доцільно пропонувати учням задачі з тими ж споживачами, але вбудованими в інші схеми.

Найбільш складну стратегію, що дає можливість учневі самостійно здійснювати дослідницьку діяльність, яка обов'язково передбачає пролонгацію аналізу поставленої задачі (рис. 33), проілюструємо наступними прикладами.

*Приклад 9.* Використання ІКТ дає можливість розглянути відомі задачі, розширивши діапазон методів розв'язання і кількість параметрів для визначення. Прикладом такої задачі є широко використовувана задача про рух тіла, кинутого під кутом до горизонту у полі тяжіння Землі, без урахування сил опору середовища. У більшості випадків розгляд цієї задачі обмежується визначенням системи параметричних рівнянь, які описують залежність координати точки, що рухається, від часу руху: *y = y* (*t*)*; x = x* (*t*), і рівнянням траєкторії *y = y* (*x*)*.*

Ці рівняння дають можливість визначити час, дальність та максимальну висоту польоту тіла, розглянути деякі часткові випадки руху. Застосування ППЗ МП дає можливість визначити ці параметри без розв'язання рівнянь.

#### **Розв'язання.**

На рис. 23 показана залежність  $y = y(t)$ , яка побудована за математичною моделлю

 $30 \cdot x - \frac{9,81 \cdot x^2}{2},$  $y = 30 \cdot x - \frac{9,81 \cdot x}{2}$ 

та визначено значення часу польоту. (За умови:  $V_0 = 60$  *м/c* та  $\alpha = 30^{\circ}$  до горизонту, час польоту *tпольоту=* 6,1 *c*.

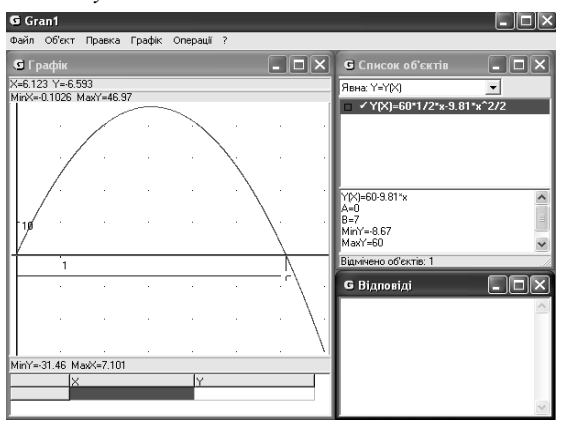

Рис. 23

На рис. 24 показана залежність *y = y* (*x*)*.* Визначивши координати вершини параболи і значення *x* при *y =* 0, знаходимо: максимальна висота польоту *hmax* = 45,88 м, максимальна дальність польоту *xmax =* 317 м. На рис. 24, який побудовано згідно з функцією

$$
y = x \cdot tg\alpha - \frac{g \cdot x^2}{2 \cdot V_0^2 \cdot \cos^2 \alpha}
$$

та відповідної до неї математичної моделі

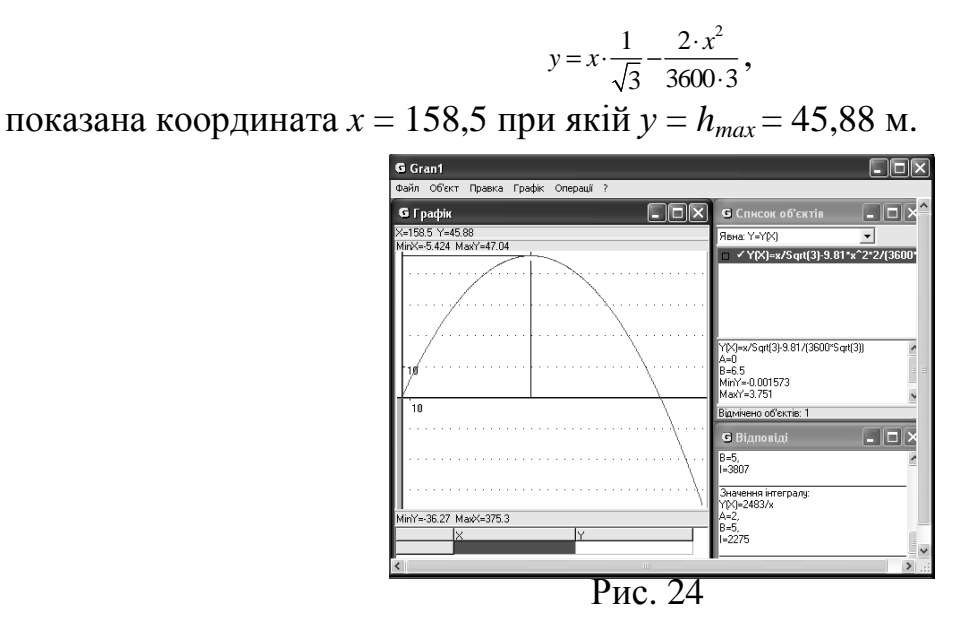

Зверніть увагу на рисунки 21 та 22, які відображають параболи і для користувача сприймаються однаково. Це ще раз вказує на те, що інтерпретація екранної події не може бути відірвана від контексту проблемної ситуації і використаної математичної моделі, під управлінням якої ППЗ МП будує графічний образ функціональної залежності.

Продовжимо дослідження даного руху (пролонгування аналізу задачі). Як визначити шлях, який пройдено тілом? Відомо, що довжина пройденого тілом шляху визначається площею фігури, обмеженої графіком швидкості *V = V* (*t*) і віссю абсцис у межах часу польоту. Із векторної діаграми миттєвих швидкостей легко визначається аналітична залежність:

$$
V = \sqrt{V_0^2 - 2 \cdot V_0 \cdot g \cdot t \cdot \sin \alpha + g^2 \cdot t^2}.
$$

Графік даної залежності у вигляді функції (математичної моделі)  $y = \sqrt{3600 - 2 \cdot 60 \cdot 9.81 \cdot 0.5 \cdot x + 9.81^2 \cdot x^2}$ 

наведено на рис. 25. На цьому ж графіку вказано швидкість при *t* = 0,5*t* польоту (шляхом визначення за допомогою курсору відповідних координат).

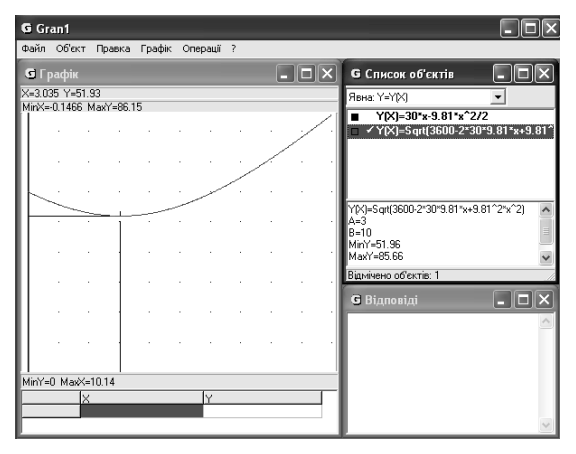

Рис. 25

ППЗ МП GRAN1 дає можливість без розрахунку визначити площу криволінійної трапеції. Скориставшись послугою "Інтеграл", отримаємо для області визначення функції (0; 6,1) величину цієї площі: *S* = 335,42 (рис. 26). Таким чином, довжина траєкторії становить 334,7 м.

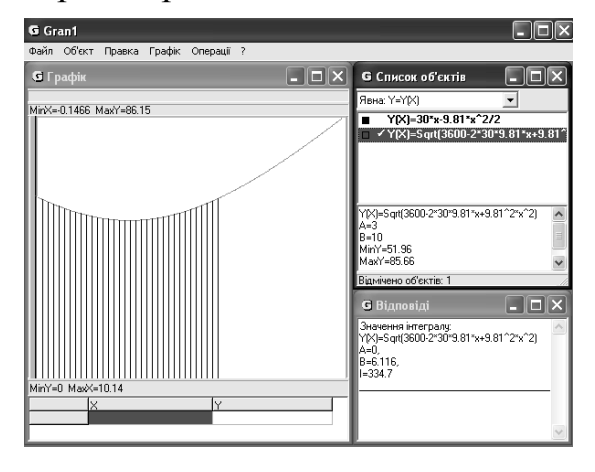

Рис. 26

Користуючись наведеною стратегією діяльності при використанні засобів ІКТ, легко визначити шлях, що пройшло тіло (у даному випадку довжину ділянки траекторії) для будь-якого проміжку (часу) руху. На рис. 27 визначено шлях, який пройдено тілом від 2 с до 5 с польоту. (*S =*  158,5).

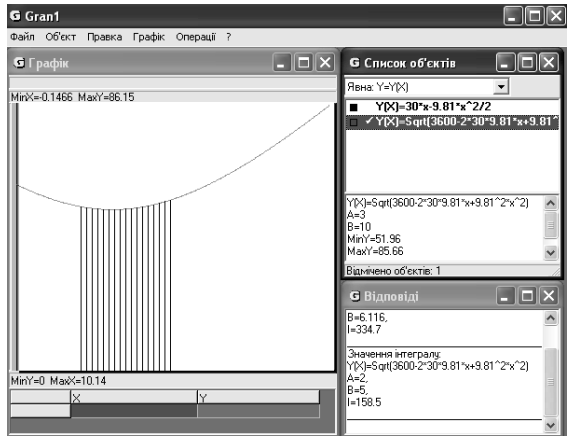

Рис. 27

Визначимо переміщення тіла за перші чотири секунди руху. Для цього за графіком *y = y* (*t*) (рис. 28) визначимо координату y при *t =* 4 c. Отримуємо *y =*  41,44 м. За графіком *y = y* (*x*) (рис. 29) визначаємо координату *x* при відомому *y*:  $x = 212.1$  M.

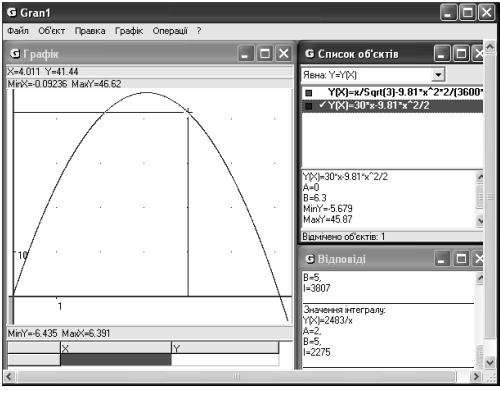

Рис. 28

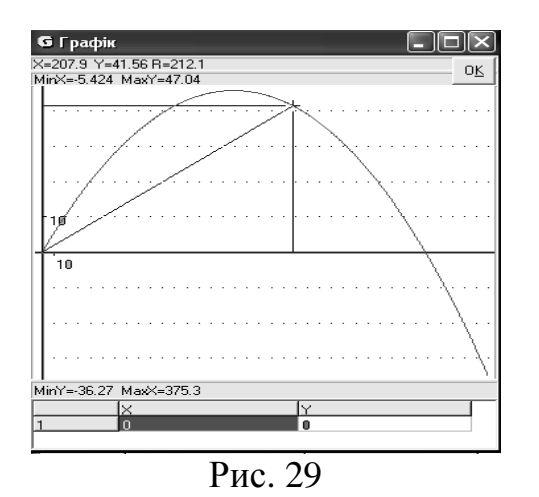

Продовжуючи аналіз явища, бачимо, що, користуючись графіком *V = V* (*t*)*,* можемо визначити миттєву швидкість точки у будь-який момент часу. Наприклад, швидкість тіла через дві секунди польоту *V =* 53 м/с. Це визначили за графіком (рис. 25).

Залежність від часу кута нахилу вектора швидкості відносно горизонту  $\beta$  = ƒ (*t*) можна визначити з векторної діаграми швидкостей

$$
tg\beta = \frac{V_{y1}}{V_x} = \frac{V_0 \cdot \sin \alpha - g \cdot t}{V_0 \cdot \cos \alpha} = tg\alpha - \frac{g \cdot t}{V_0 \cdot \cos \alpha}.
$$

З діаграми прискорень маємо

$$
a_n = g \cdot \cos \beta,
$$
  

$$
a_r = g \cdot \sin \beta.
$$

Тоді залежність прискорень від часу  $a_n = f(t)$ ,  $a_t = f(t)$ :

$$
a_n = g \cdot \cos\left(\arctg\left(tg\alpha - \frac{g \cdot t}{V_0 \cdot \cos\alpha}\right)\right),\,
$$
  

$$
a_r = -g \cdot \sin\left(\arctg\left(tg\alpha - \frac{g \cdot t}{V_0 \cdot \cos\alpha}\right)\right).
$$

Знак (–) в рівнянні для тангенціального прискорення введено з метою показати спрямованість вектора прискорення відносно швидкості *V*1.

Враховуючи дані Прикладу 9, запишемо математичні залежності для введення в комп'ютер:

$$
y_1 = 9,81 \cdot \cos (arctg (0,58-0,189 \cdot x)),
$$
  
\n $y_2 = -9,81 \cdot \sin (arctg (0,58-0,189 \cdot x)).$ 

Графіки відповідних функцій наведено на рисунках 30 та 31.

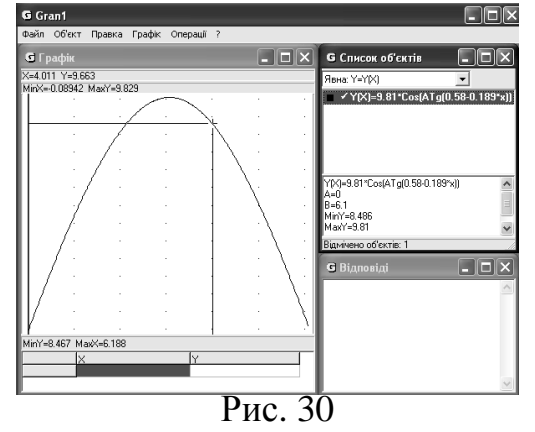

На рис. 30 показано значення нормальної складової прискорення для *t =* 4 c.

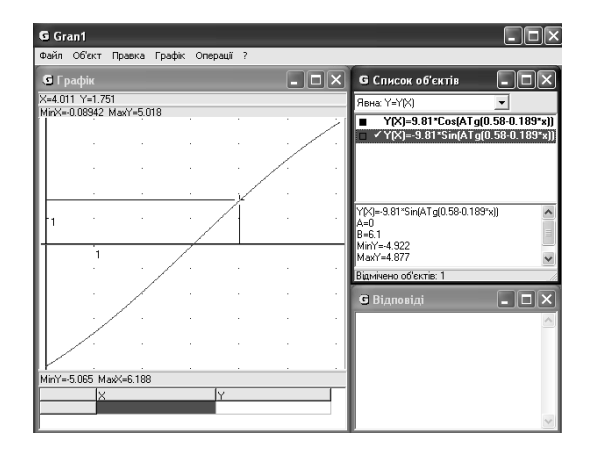

Рис. 31

На рис. 31 показано значення тангенціальної складової прискорення для *t* = 4 c. Перевірка може бути здійснена, виходячи з виразу

$$
g = \sqrt{a_r^2 + a_n^2} = \sqrt{1,751^2 + 9,663^2} = 9,82.
$$

Визначимо кривизну траєкторії у даній точці:

$$
R=\frac{V_1^2}{a_\tau}.
$$

Враховуючи попередні міркування, можемо записати вираз залежності радіуса кривизни від часу *R* = ƒ (*t*) у вигляді

$$
R = \frac{V_0 \cdot \cos^2 \alpha}{g \cdot \cos^3(\arctg \ (tg \ \alpha - \frac{g \cdot t}{V_0 \cdot \cos \alpha}))}.
$$

Підставивши дані Прикладу 9, отримуємо математичну залежність, графічне зображення якої подано на рис. 32. На цьому ж рисунку показано значення радіуса кривизни при *t =* 4 c.

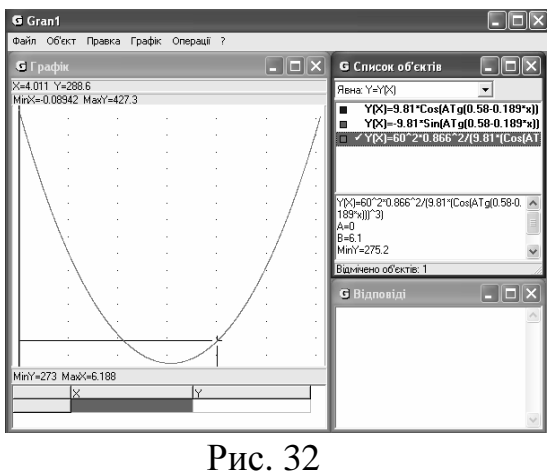

Таким чином, радіус кривизни траєкторії на 4-й секунді польоту дорівнює 288,6 м.

**Висновок.** Використання ІКТ у навчанні розширює діапазон навчальної діяльності учнів, дає їм можливість досліджувати найрізноманітніші фізичні процеси безпосередньо на уроці, оскільки всі побудови, визначення координат,

площ тощо здійснюється за допомогою ППЗ МП практично миттєво.

Як ми бачимо на рис. 33, інформаційна ситуація у процесі прийняття рішення може бути як позасистемною, так і внутрішньосистемною. Позасистемна характеризується діяльністю, для виконання якої використання засобу ІКТ не є обов'язковим (наприклад, постановка мети діяльності,

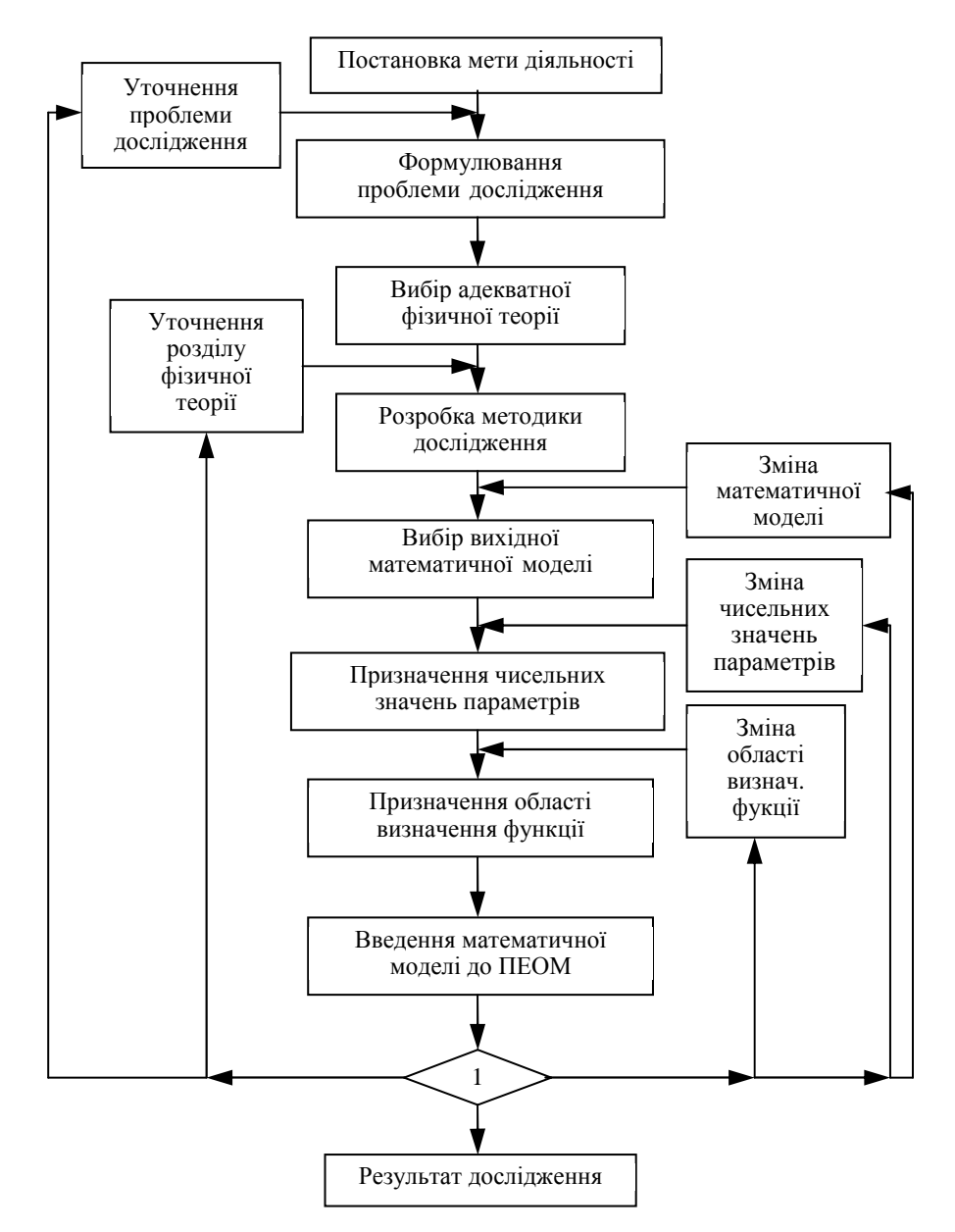

Рис. 33. Структура самостійної дослідницької діяльності з використання засобів ІКТ (ППЗ МП).

вибір фрагмента фізичної теорії, з'ясування моделі фізичного процесу, внутрішньосистемна – діяльність в середовищі "людина – комп'ютер", тобто у межах, визначених властивостями ППЗ МП (після введення математичної моделі в ПЕОМ).

У міру оволодіння сервісними можливостями ППЗ МП вузли прийняття рішення набувають рис узагальненості.

Навчальна теоретична задача, що дається учневі для самостійного

опрацювання, може бути сформульована безпосередньо як проблема, що потребує дослідження [1]. Навчальне дослідження, у даному випадку, ми розуміємо як таку навчальну діяльність, у результаті якої суб'єкт навчання повинен самостійно, виходячи з деяких відомих йому вихідних теоретичних уявлень про фізичний процес, дослідити поведінку цього процесу за різних умов його здійснення, зробити висновки та сформулювати основні властивості досліджуваного процесу.

Це стосується, переважно, тих випадків, коли математична модель явища, що досліджується, заздалегідь визначена при вивченні теоретичного курсу. Так склалося, що при вивченні деяких тем курсу фізики середньої школи виникає потреба використання таких методів математичного опрацювання, які ще не були розглянути у курсі математики. У цьому випадку застосування ППЗ МП типу GRAN1 надає можливості вивчення фізичних процесів, математична модель яких побудована на матеріалі, який ще не вивчався у курсі математики.

Відомий український психолог В. А. Моляко пропонує під поняттям "стратегія" розуміти "визначену більш-менш гнучку систему особистісно чи задачно визначених дій, у яких переважає тенденція до суб'єктивної переваги одних розумових дій над іншими" [12]. Це визначення дано до опису конструкторської діяльності, яка, з одного боку, обумовлена особливостями задачі, що розв'язується, і системою обмежених можливостей способів дії в проектуванні (нормативні документи), а з іншого – суб'єктивними перевагами того, хто приймає рішення, його індивідуальними й особистісними характеристиками, що виявляються у виборі способу перетворення інформації, перевірочних і конкретних дій, що сприяють досягненню необхідного результату. З точки зору психології, основу формування стратегій діяльності становлять стильові особливості пізнавальної діяльності, своєрідність проявів яких тісно пов'язані з особливостями властивостей нервової системи, що визначають тип темпераменту, і з особливостями ціннісно-орієнтованої спрямованості особистості, на становлення якої роблять вплив соціокультурні, екологічні, трудові й інші фактори.

На нашу думку, стратегії діяльності, що формуються в процесі роботи з засобом ІКТ, зокрема з ППЗ МП, який дозволяє "конструювати" графічні образи математичних залежностей, визначається, з одного боку, особистісними властивостями користувача, а з іншого – можливостями засобу ІКТ, закладеними тими, хто проектував цей засіб. Таким чином, продуктивність обраних стратегій не може перевищувати можливості ППЗ.

## *ЛІТЕРАТУРА*

1. *Гончаренко С. У., Коршак Є. В., Павленко А. І., Сергєєва О. В., Баштовий В. І., Корщак Н. М.* Розв'язування навчальних задач з фізики: питання теорії і методики.– К.: НПУ ім. М. П. Драгоманова, 2004.– 185 с.

2. *Жалдак М. І.* Комп'ютер на уроках геометрії: Посібник для вчителів.– К.: Техніка, 1997.– 303 с.

3. *Жалдак М. І., Вітюк О. В.* Комп'ютер на уроках геометрії: Посібник для вчителів.– К.: НПУ ім. М. П. Драгоманова, 2000.– 168 с.

4. *Жалдак М. І., Набочук Ю. К., Семещук І. Л.* Комп'ютер на уроках фізики: Посібник для вчителів.– Рівне, "ТЕНІС", 2004.– 230 с.

5. *Жук Ю. О.* Розв'язування дослідницьких задач з фізики із застосуванням нових інформаційних технологій.– Науково-методичний збірник "Проблеми освіти".– К.: ІЗМН, 1996.– № 6.

6. *Жук Ю. О.* Викладання фізики і нові інформаційні технології навчання.– Фізика та астрономія в школі.– 1996.– № 2.

7. *Жук Ю. О.* Викладання фізики і нові інформаційні технології навчання (продовження).– Фізика та астрономія в школі.– 1997.– № 1.

8. *Жук Ю. О.* Особливості використання графічних представлень фізичних процесів засобами нових інформаційних технологій.– Фізика та астрономія в школі.– 1997.– № 4.

9. *Жук Ю. О.* Використання засобів нових інформаційних технологій для графічного репрезентування фізичних процесів при вивченні фізики у середній школі.– Науково-методичний збірник "Нові технології навчання".– К.: ІЗМН, 1997.– № 21.

10. *Жук Ю. О.* Використання засобів нових інформаційних технологій у навчальній дослідницькій діяльності.– Фізика та астрономія в школі.– 1997.– N<sup>o</sup> 3.

11. *Жук Ю. А.* Решение исследовательских задач по физике с использованием новых информационных технологий.– Дис. … канд. пед. наук: 13.00.02 / УДПІ ім. М. П. Драгоманова.– К., 1995.– 217 с.

12. *Моляко В. А.* Психологічне вивчення проектування технічних систем // Питання психології.– 1976.– № 1.– С. 46–54.

13. Раков С. А., Горох В. П., Олійнік Т. О., Гармашова Н. М., Якуба М. О. Інформаційні технології в аналітичній геометрії: Навчальний посібник для студентів математичних спеціальностей університетів.– Харків: ХДПУ, 2000.– 189 с.

14. *Співаковський О. В.* Лінійна алгебра з використанням інформаційних технологій: Навчальний посібник.– Херсон: Айлант, 2003.– 190 с.

15. *Сумський В. І.* Практикум розв'язання задач з загальної фізики (з комп'ютерною підтримкою).– Вінниця, "Нилан", 2001.– 119 с.

*Жук Ю.О. Вивчення фізики з використанням засобів інформаційнокомунікаційних технологій/Засоби і технології єдиного інформаційного* освітнього простору: Зб. наук. праць / За ред. В. Ю. Бикова, Ю. О. Жука / *Інститут засобів навчання АПН України.– К.: Атіка, 2004.– С. 117-147.*